# **CSc 372**

# **Comparative ProgrammingLanguages**

#### *21 : Prolog — Lists*

Christian Collberg

collberg+372@gmail.com

Department of Computer Science

University of Arizona

Copyright C 2005 Christian Collberg

# **Prolog Lists**

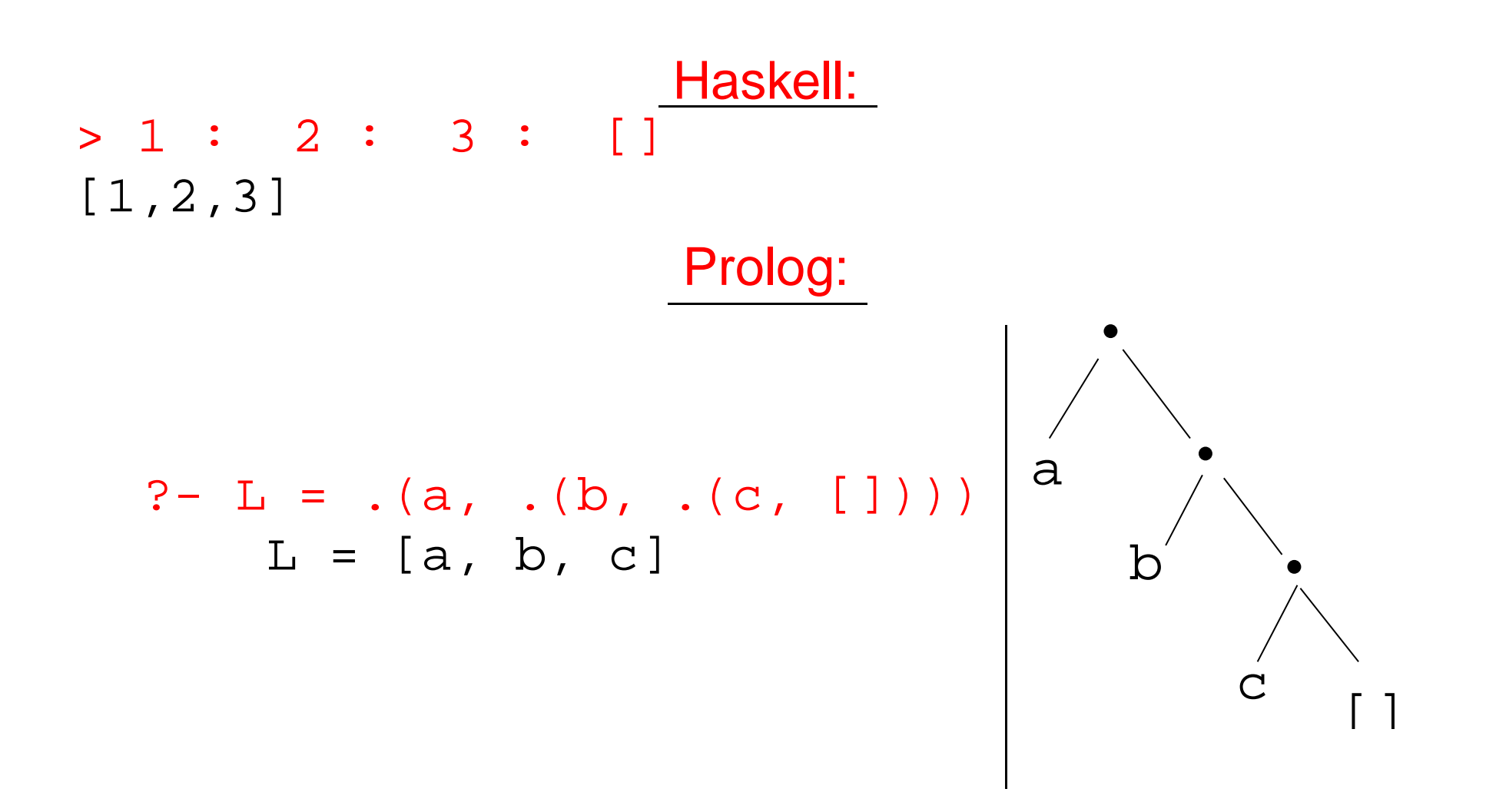

372 —Fall 2005 — 21■ Both Haskell and Prolog build up lists using cons-cells. In Haskell the cons-operator is :, in Prolog .. [2]

## **Prolog Lists. . .**

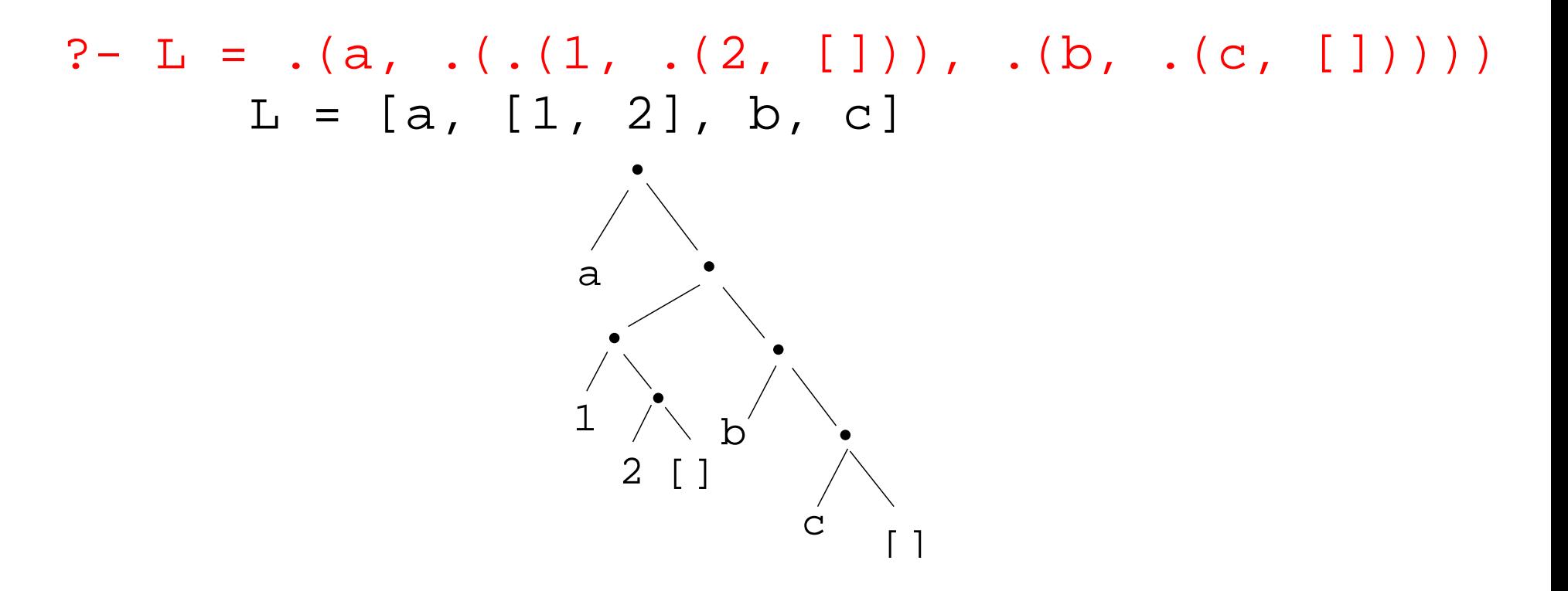

Unlike Haskell, Prolog lists can contain elements of arbitrary type.

# **Matching Lists –** [Head | Tail]

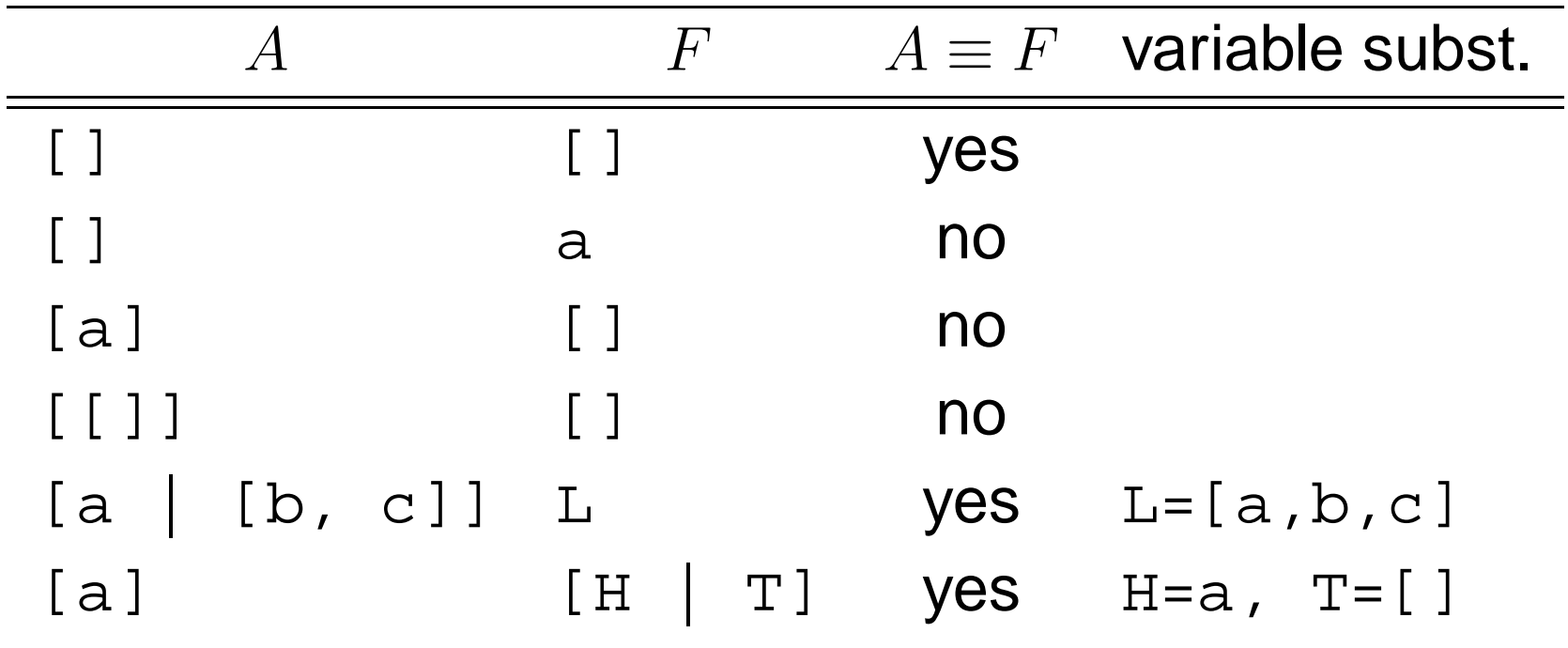

# **Matching Lists –** [Head | Tail]**. . .**

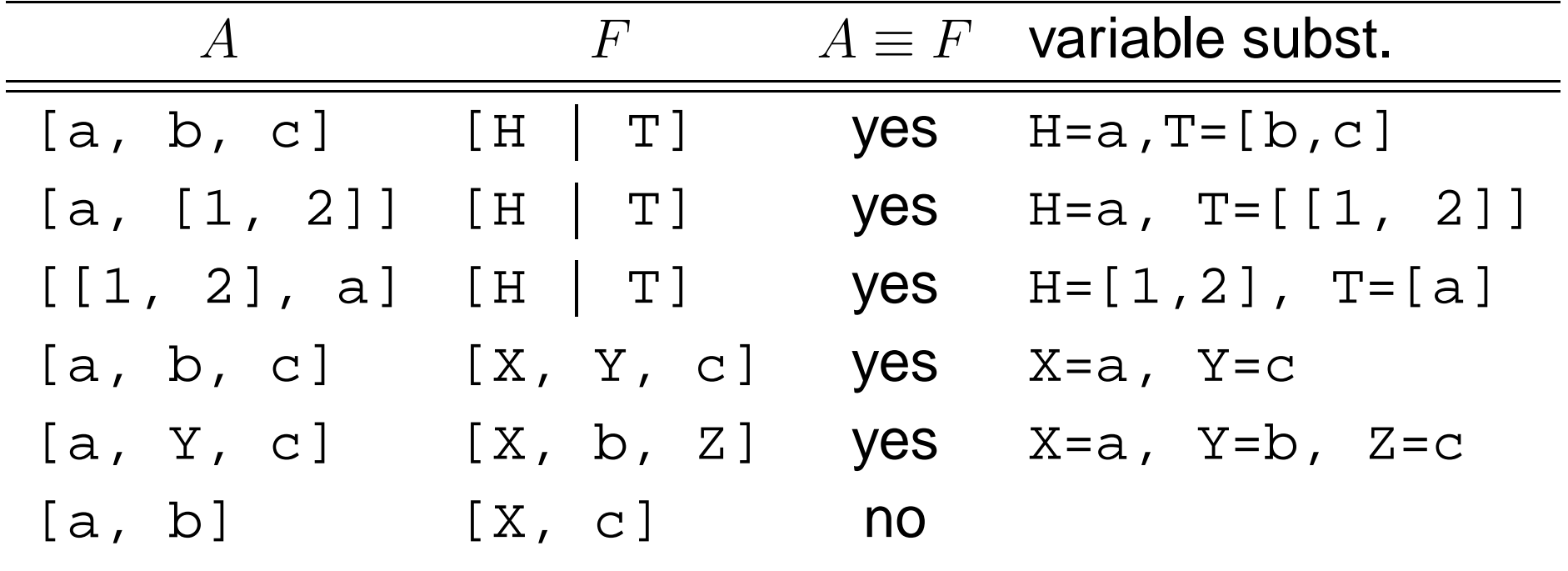

#### **Prolog Lists — Member**

- (1) member1(X,  $[Y|-]$ ) :- X = Y.<br>(2) member1(X,  $[-|Y]$ ) :- member
- $member1(X, [-|Y])$  :-  $member1(X, Y)$ .
- $(1)$  member  $2(X, [X]_{-}]$ ).
- (2) member2(X,  $[-|Y]$ ) :- member2(X, Y).
- $(1)$  member3(X,[Y|Z]) :- X = Y; member3(X,Z).

#### **Prolog Lists — Member. . .**

- ?- member $(x, [a, b, c, x, f]).$ yes
- ?- member $(x, [a, b, c, f]).$ no
- ?- member(x, [a,  $[x, y]$ , f]). no
- ?- member( $Z$ , [ $a$ , [ $x$ ,  $y$ ],  $f$ ]).  $Z = a$  $Z = [x, y]$  $Z = f$

#### **Prolog Lists — Member. . .**

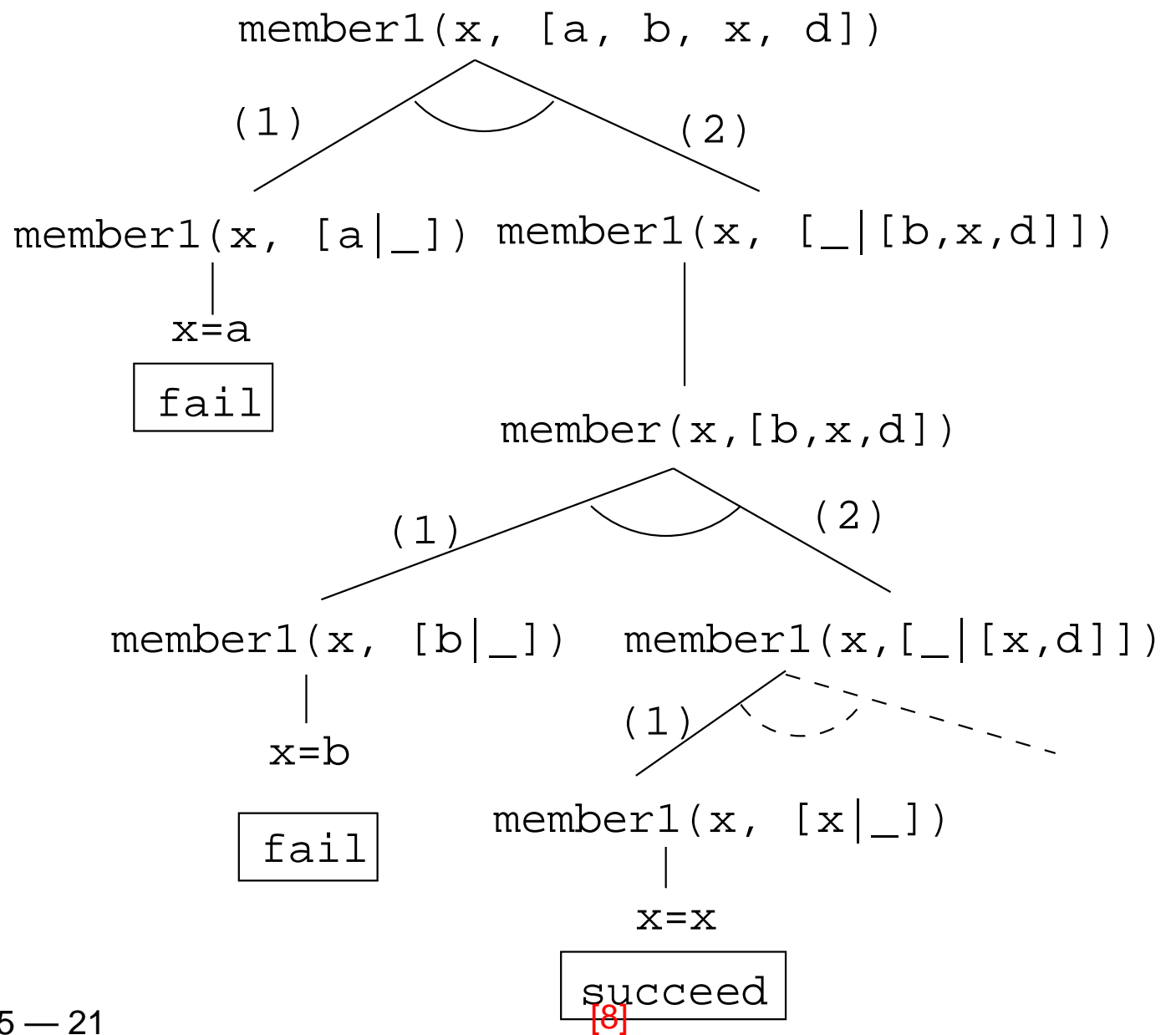

#### **Prolog Lists — Append**

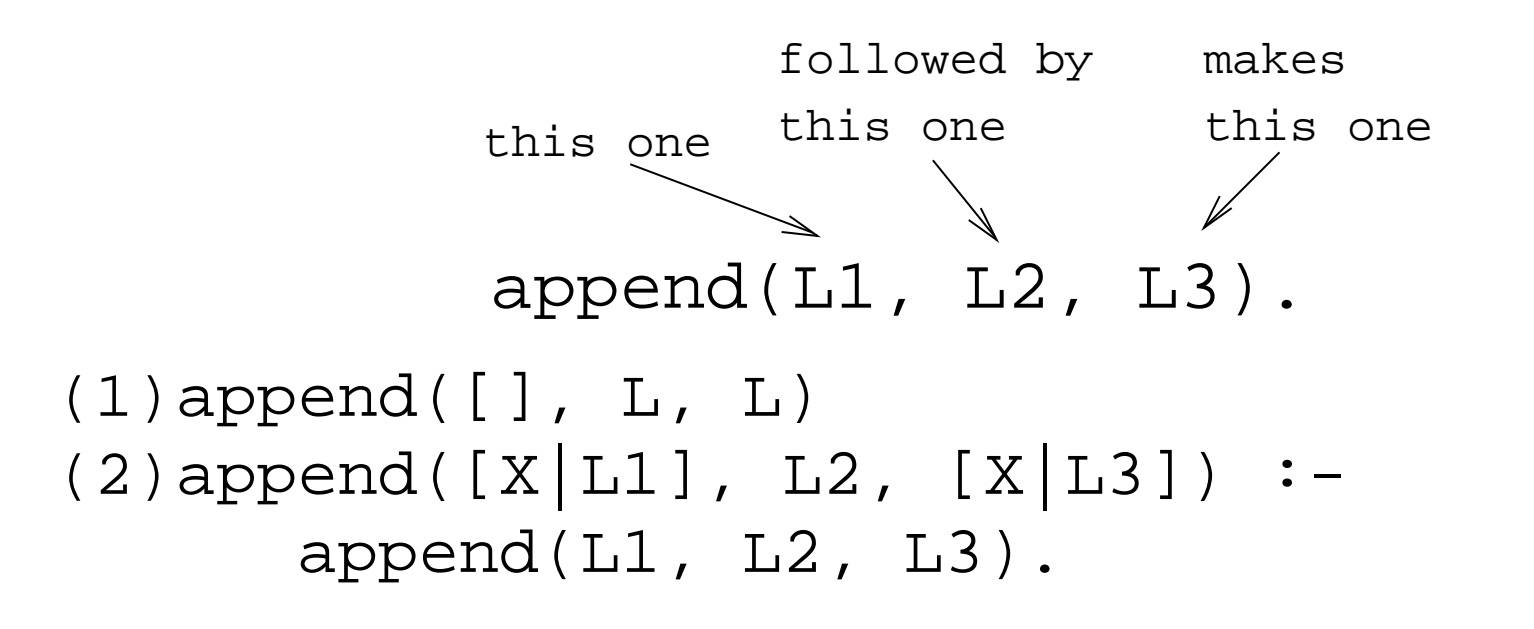

- 1. Appending  $L$  onto an empty list, makes  $L$ .
- 2. To append  $L_2$  onto  $L_1$  to make  $L_3$ 
	- (a) Let the first element of  $L_1$  be the first element of  $L_3.$
	- (b) Append  $L_2$  onto the rest of  $L_1$  to make the rest of  $L_3.$

#### **Prolog Lists — Append. . .**

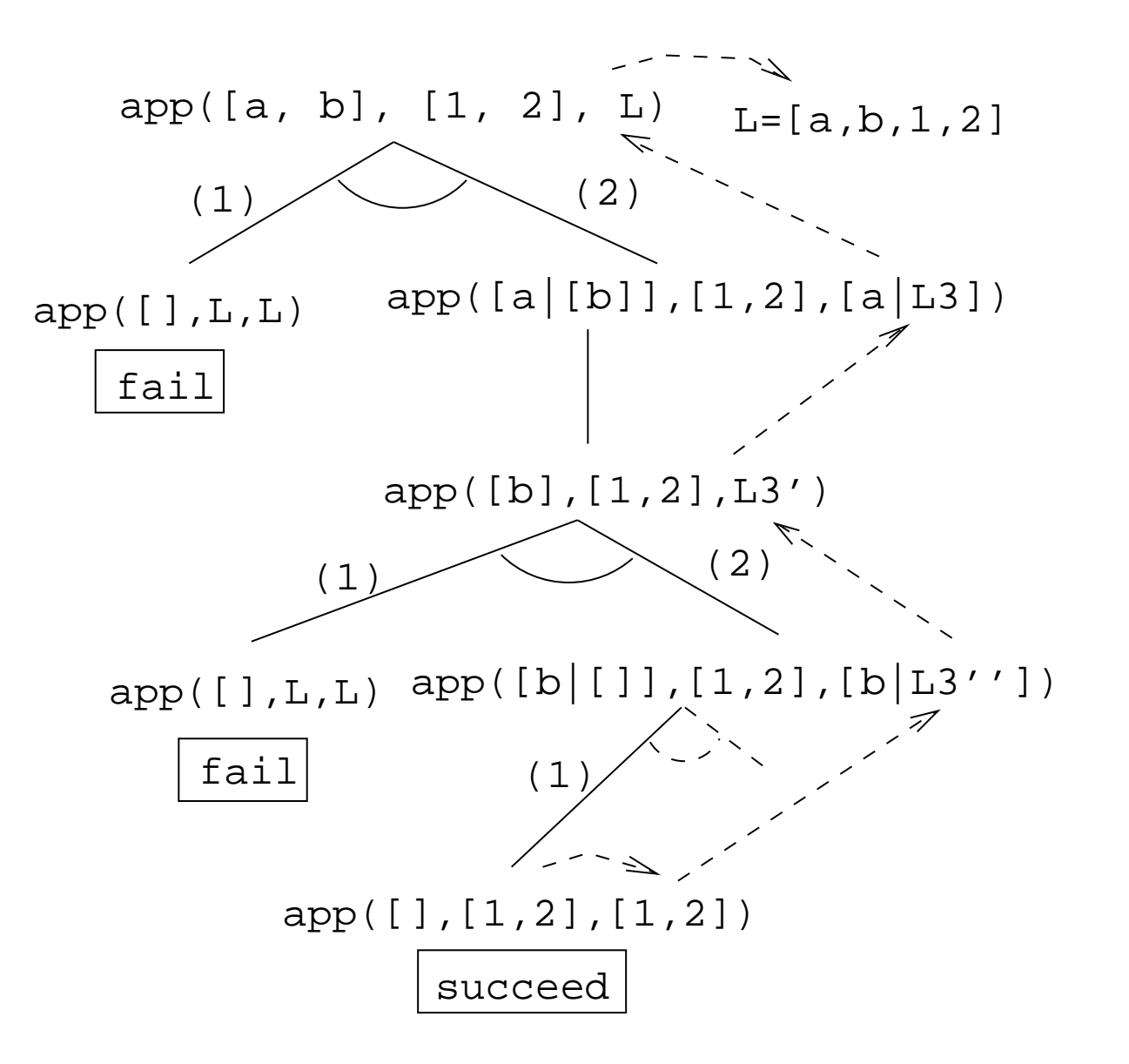

#### **Prolog Lists — Append. . .**

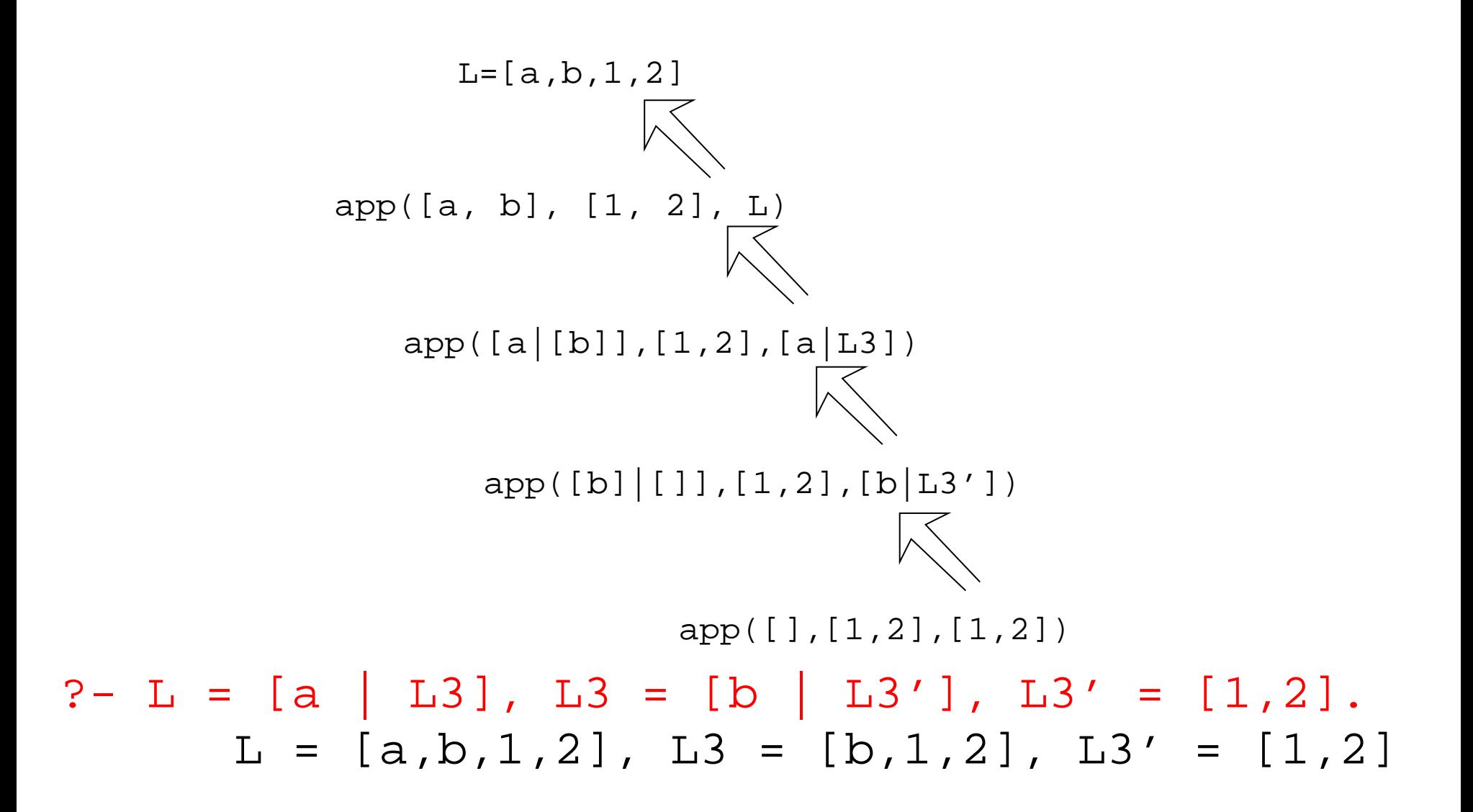

- 1. append([a,b], [1,2], L)
	- What's the result of appending  $[1,2]$  onto  $[\,a\,,b\,]$ ?
- 2. append([a,b],[1,2],[a,b,1,2])
	- Is [a,b,1,2] the result of appending [1,2] onto  $[a, b]$ ?
- 3. append([a,b], L, [a,b,1,2])
	- What do we need to append onto [a, b] to make [a,b,1,2]?
	- What's the result of removing the prefix [a,b] from [a,b,1,2]?

- 4. append(L, [1,2], [a,b,1,2])
	- What do we need to append [1,2] onto to make [a,b,1,2]?
	- What's the result of removing the suffix [1,2] from [a,b,1,2]?
- 5. append(L1, L2, [a,b,1,2])
	- How can the list [a , b , 1 , 2]be split into two lists L1<br>e + ee & L2?

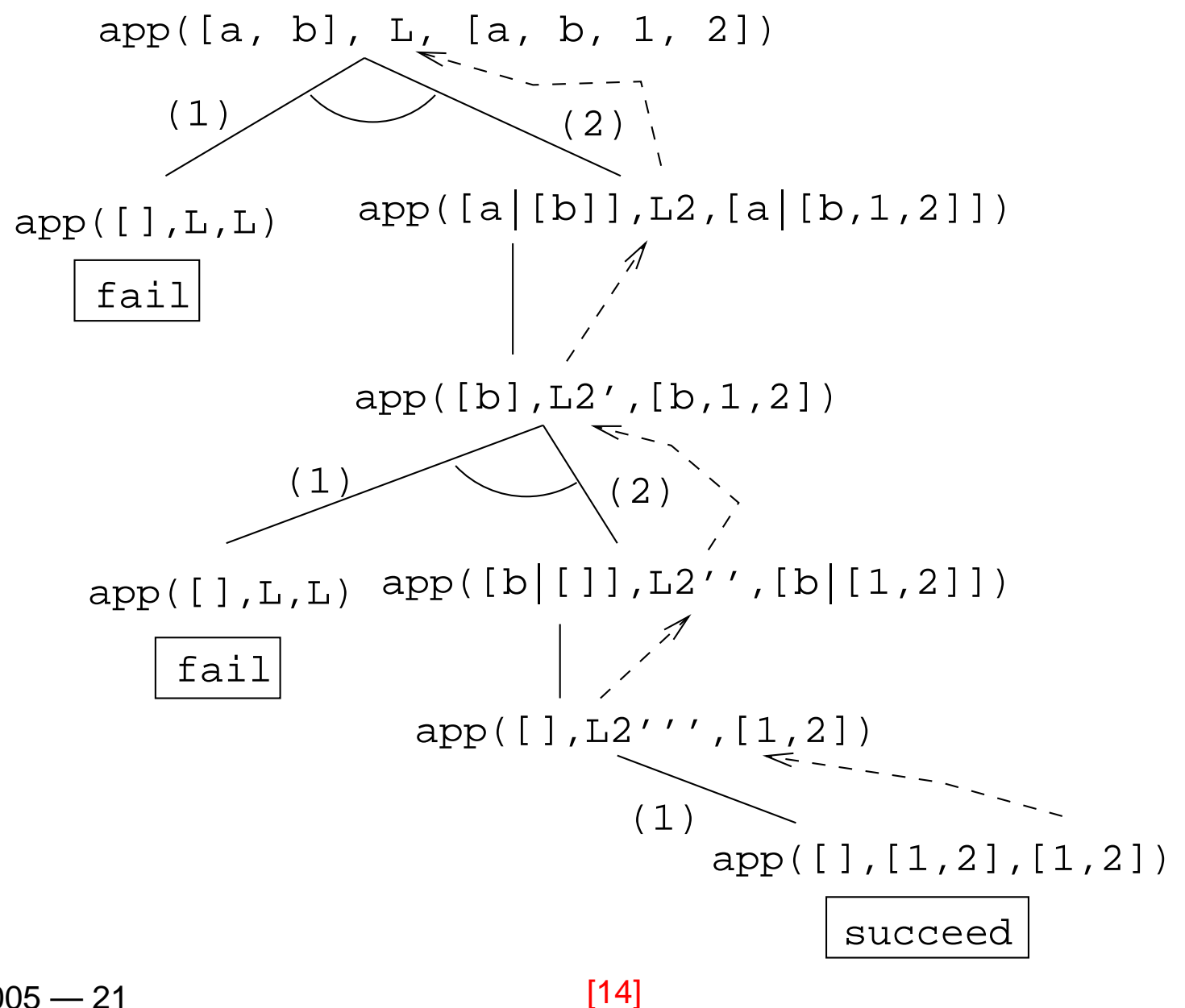

```
?- append(L1, L2, [a,b,c]).
      LI = []L2 = [a, b, c] ;
      LI = [a]L2 = [b, c];
      LI = [a, b]L2 = [c] ;
      LI = [a, b, c]L2 = [];
```
no

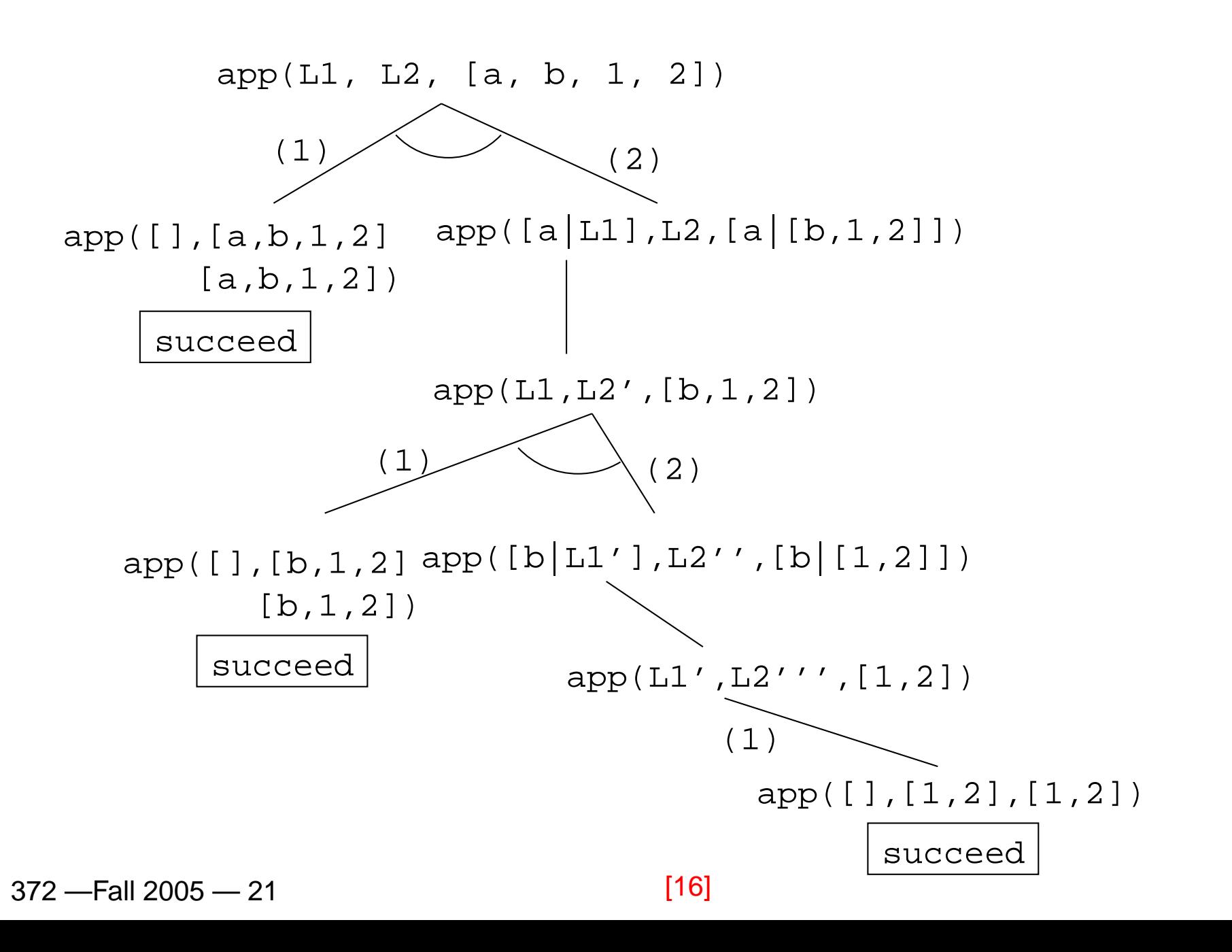

# **Prolog Lists — Reusing Append**

**member** Can we split the list <sup>Y</sup> into two lists such that <sup>X</sup> is at the head of the second list?

- **adjacent** Can we split the list Z into two lists such that thetwo element X and Y are at the head of the second list?
- **last** Can we split the list Y into two lists such that the first list contains all the elements except the last one, and Xis the sole member of the second list?

 $member(X, Y) :- append($ ,  $[X|Z], Y)$ . ?-  $member(x, [a, b, x, d])$ .

adjacent(X, Y, Z) :- append( $_K$  [X,Y|Q], Z). ?-  $adjacent(x,y,[a,b,x,y,d])$ .

 $last(X, Y) :- append($ ,  $[X]$ ,  $Y$ ). ?-  $last(x, [a,b,x])$ .

#### **Prolog Lists — Reverse**

- reverse1 <mark>is known as *naive reverse*.</mark>
- reverse1 is *quadratic* in the number of elements in the list.
- From *The Art of Prolog*, Sterling & Shapiro pp. 12-13,<br>203 203.
- Is the basis for computing LIPS (Logical Inferences Per Second), the performance measure for logic computers and programming languages. Reversing <sup>a</sup> 30 element list (using naive reverse) requires 496 reductions. Areduction is the basic computational step in logicprogramming.

#### **Prolog Lists — Reverse. . .**

- reverse1 works like this:
	- 1. Reverse the tail of the list.
	- 2. Append the head of the list to the reversed tail.
- reverse2 i<mark>s *linear* in the number of elements in the list</mark>.
- reverse2 works like this:
	- 1. Use an accumulator pair  $\texttt{In}$  and  $\texttt{Out}$
	- 2. In is initialized to the empty list.
	- 3. At each step we take one element (x) from the original list (z) and add it to the beginning of the <code>In</code> list.
	- 4. When the original list (Z) is empty we instantiate theOut list to the result (the In list), and return this result up through the levels of recursion.

#### **Prolog Lists — Reverse. . .**

```
reverse1([], []).
reverse1([X|Q], Z) :-
   reversed(Q, Y), append(Y, [X], Z).
```

```
reversed(X, Y) :- reverse2(X, [], Y).
reverse2([X|Z], In, Out) :-reverse(Z, [X|In], Out).
reverse2([], Y, Y).
```
#### **Reverse – Naive Reverse**

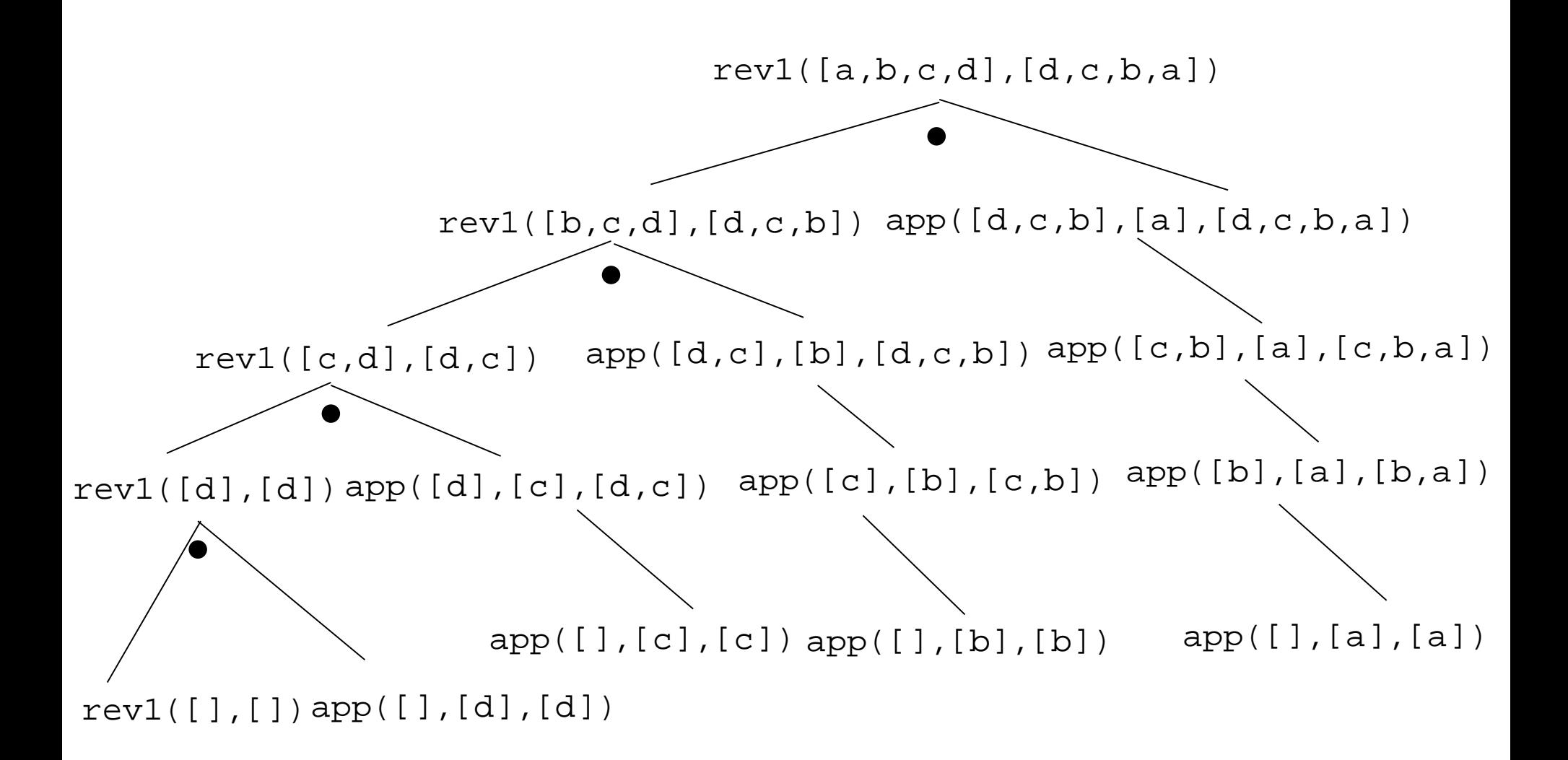

#### **Reverse – Smart Reverse**

reverse2([a,b,c,d], D) 
$$
D=[d,c,b,a]
$$

\nreverse2([a,b,c,d], [1,D)  $\begin{array}{c|c} & \downarrow & \downarrow & \downarrow \\ & \downarrow & \downarrow & \downarrow \\ & \$ 

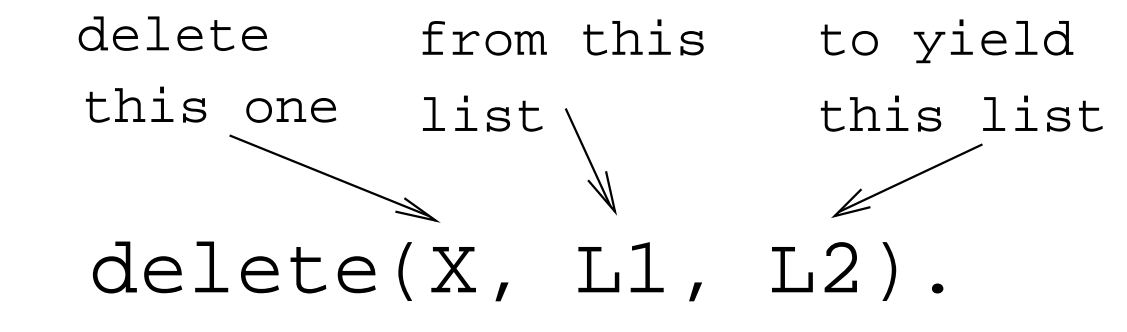

- **delete\_one Remove the first occurrence.**
- **delete<sub>-</sub>all Remove all occurrences.**

**delete\_struct ● Remove all occurrences from all levels of a** list of lists.

?- delete\_one $(x, [a, x, b, x], D)$ .  $D = [a, b, x]$ ?- delete\_all $(x, [a, x, b, x], D)$ .  $D = [a, b]$ ?- delete\_all(x, [a, x, b, [c, x], x], D).  $D = [a, b, [c, x]]$ ?- delete\_struct(x, [a, x, [c, x],  $v(x)$ ], D).  $D = [a, b, [c], v(x)]$ 

#### **delete one**

- 1. If X is the first element in the list then return the tail of the list.
- 2. Otherwise, look in the tail of the list for the first occurrence of X.

**delete all**

- 1. If the head of the list is X then remove it, and removeX from the tail of the list.
- 2. If X is *not* the head of the list then remove X from the tail of the list, and add the head to the resulting tail.
- 3. When we're trying to remove X from the empty list, just return the empty list.

- Why do we test for the recursive boundary case (delete all(X,[],[])) last? Well, it only happens once so we should perform the test as few times aspossible.
- The reason that it works is that when the original list (the second argument) is [], the first two rules of delete all won't trigger. Why? Because, [] does not match <code>[H|T],</code> that's why!

**delete struct**

- 1. The first rule is the same as the first rule indelete all.
- 2. The second rule is also similar, only that we descendinto the head of the list (in case it should be <sup>a</sup> list), as well as the tail.
- 3. The third rule is the catch-all for lists.
- 4. The last rule is the catch-all for non-lists. It states that all objects which are not lists (atoms, integers, structures) should remain unchanged.

```
delete_one(X,[X|Z],Z).<br>---
\texttt{delete\_one(X,[V|Z],[V|Y])}\;:\;-X \searrow == V,
        delete_one(X,Z,Y)<mark>.</mark>
delete all(X,[X|Z],Y) :- delete all(X,Z,Y).
delete all(X,[V|Z],[V|Y]) :-
        X \searrow == V,
        delete all(X,Z,Y).
delete_all(X,[],[])<mark>.</mark>
```
- $(1)$  delete\_struct(X, [X|Z], Y) :delete struct(X, Z, Y).
- (2)  $deletext{uct}(X, [V|Z], [Q|Y]): X$   $\searrow$  ==  $V$ , delete\_struct(X, V, Q), delete struct(X, Z, Y).
- (3) delete struct(X, [], []).
- (4) delete struct(X, Y, Y).

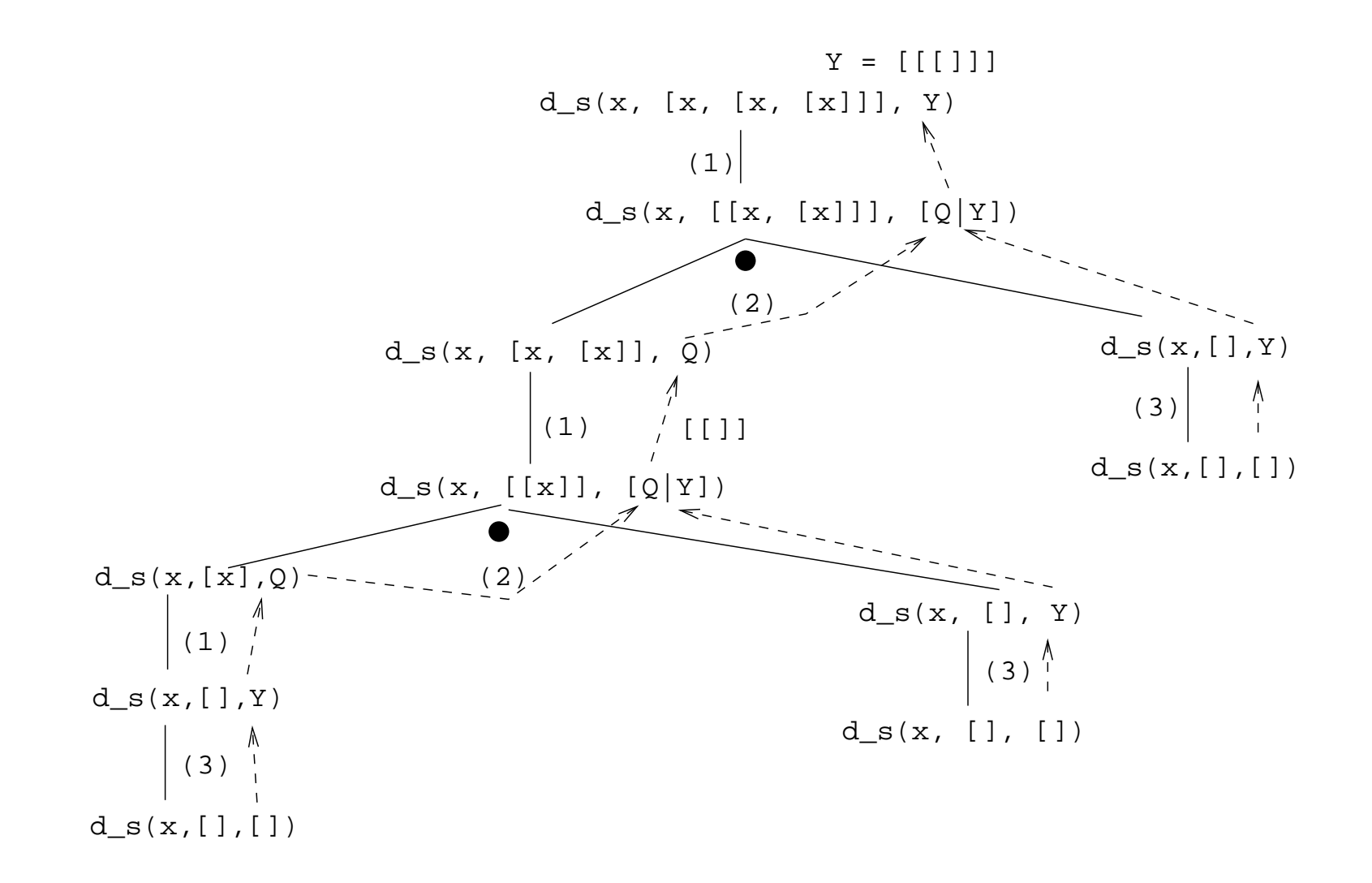

372 —Fall 2005 — 21

[32]

#### **Sorting – Naive Sort**

```
permutation(X, [Z|V]) :-
   delete one(Z,X,Y),
   permutation(Y,V).permutation([],[]).
```

```
ordered([X]).ordered([X,Y|Z]) :-
   X = < Y,
   ordered([Y|Z]).
```

```
naive_sort(X, Y) :-
  permutation(X, Y),
  ordered(Y).
```
**•** This is an application of a Prolog cliche known as generate-and-test.

naive\_sort

- 1. The permutation part of naive sort generates one possible permutation of the input
- 2. The ordered predicate checks to see if this permutation is actually sorted.
- 3. If the list still isn't sorted, Prolog backtracks to the permutation goal to generate an new permutation, which is then checked by  ${\rm ordered}$ , and so on.

permutation

- 1. If the list is not empty we:
	- (a) Delete some element z from the list
	- (b) Permute the remaining elements
	- (c) Add <sup>Z</sup> to the beginning of the list When we backtrack (ask permutation to generate <sup>a</sup> new permutation of the input list), delete one will delete <sup>a</sup> different element from the list, and we will get <sup>a</sup> new permutation.
- 2. The permutation of an empty list is the empty list.
- Notice that, for efficiency reasons, the boundary case is put *after* the general case.

delete\_one Removes the first occurrence of x (its first argument) from <sup>V</sup> (its second argument).

Notice that when delete one is called, its first argument (the element to be deleted), is an uninstantiated variable. So, rather than deleting <sup>a</sup> specific element, it will produce the elements fromthe input list (+ the remaining list of elements), oneby one:

```
?- delete one(X,[1,2,3,4],Y).
X = 1, Y = [2, 3, 4];
X = 2, Y = [1, 3, 4]X = 3, Y = [1, 2, 4];
X = 4, Y = [1, 2, 3];
no.
```
The proof tree in the next slide illustrates permutation([1,2,3],V). The dashed boxes givevariable values for each backtracking instance:

- **First instance:** delete one will select X=1 and Y=[2,3]. <sup>Y</sup> will then be permuted into  $Y' = [2,3]$  and then (after having backtracked one step)  $\mathtt{Y}$   $^{\prime}$  = [ 3 , 2 ]. In other words, we generate [1,2,3], [1,3,2].
- **Second instance:** We backtrack all the way back up the tree and select X=2 and Y=[1,3]. <sup>Y</sup> will then be permuted into  $Y'=[1,3]$  and then  $Y'=[3,2]$ . In other words, we generate [2,1,3], [2,3,1].

**Third instance:** Again, we backtrack all the way back up thetree and select X=3 and Y=[1,2]. We generate [3,1,2], [3,2,1].

```
?- permutation([1,2,3],V).
V = [1, 2, 3] ;
V = [1, 3, 2];
V = [2, 1, 3];
V = [2, 3, 1];
V = [3, 1, 2];
V = [3, 2, 1];
no.
```
#### **Permutations**

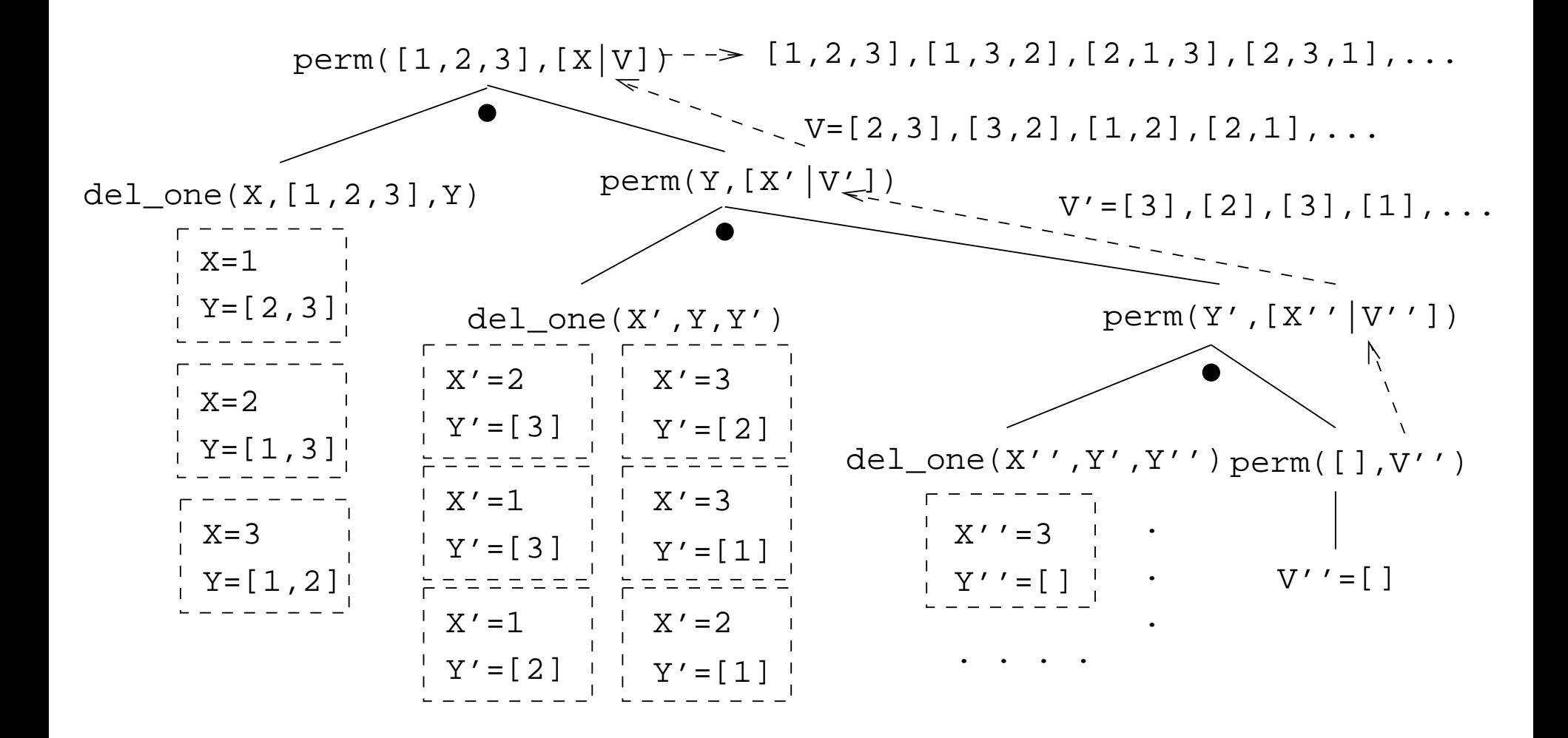

# **Sorting Strings**

- **•** Prolog strings are lists of ASCII codes.
- $\bullet$  "Maggie" =  $[77, 97, 103, 103, 105, 101]$  $aless(X,Y)$  :name(X,Xl), name(Y,Yl), alessx(Xl,Yl).

alessx([],[\_|\_]).<br>alessx([X|\_],[Y|\_]) :- X < Y.  $alessx([A|X],[A|Y])$  :-  $alessx(X,Y)$ .

#### **Mutant Animals**

- From *Prolog by Example*, Coelho & Cotta.
- We're given <sup>a</sup> set of words (French animals, in ourcase).
- Find pairs of words where the ending of the first one is the same as the beginning of the second.
- Combine the words, so as to form new "mutations".

#### **Mutant Animals. . .**

- 1. Find two words,  $\mathbf y$  and  $\mathbf z$ .
- 2. Split the words into lists of characters. name(atom,list) does this.
- 3. Split  $\bm{\mathrm{Y}}$  into two sublists,  $\bm{\mathrm{Y1}}$  and  $\bm{\mathrm{Y2}}$ .
- 4. See if z can be split into two sublists, such that the prefix is the same as the suffix of  $\mathbf{\text{Y}}$  ( $\mathbf{\text{Y2}}$ ).
- 5. If all went well, combine the prefix of  $Y$  ( $Y1$ ) with the suffix of  $\rm{z}$  ( $\rm{z2}$ ), to create the mutant list  $\rm{x}$ .
- 6. Use name to combine the string of characters into <sup>a</sup> new atom.

#### **Mutant Animals. . .**

 $mutate(M) :$  $animal(Y)$ , animal(Z),  $Y$  \== Z, name(Y,Ny), name(Z,Nz),  $append(Y1,Y2,Ny)$ ,  $Y1 \geq=[]$ , append(Y2, Z2, Nz), Y2  $\setminus$  == [], append(Y1,Nz,X), name(M,X).

animal(alligator). /\* crocodile\*/<br>animal(tortue). /\* turtle \*/  $animal(tortue)$ . animal(caribou). /\* caribou \*/<br>animal(ours). /\* bear \*/  $x^*$  bear  $x^*$ animal(cheval). /\* horse \*/<br>animal(vache). /\* cow \*/ animal(vache). /\* cow \*/<br>animal(lapin). /\* rabbit \*/ animal(lapin).

#### **Mutant Animals. . .**

- ?- mutate(X).
	-
	-
	-
	-
	-
- $X =$  alligatortue ; /\* alligator+ tortue \*/
- $X =$  caribours ;  $\frac{1}{2}$  caribou + ours \*/
- $X =$  chevalligator ; /\* cheval + alligator\*/
- $X =$  chevalapin ;  $\begin{array}{ccc} \nX = &$  cheval + lapin \*/<br>  $X =$  vacheval  $\begin{array}{ccc} \nX = & \nX = & \n\end{array}$ 
	- $\frac{x}{x}$  vache + cheval \*/

# **Prolog So Far. . .**

- Lists are nested *structures*
- **Each list node is an object** 
	- with functor <sub>•</sub> (dot).
	- whose first argument is the head of the list
	- whose second argument is the tail of the list
- Lists can be split into head and tail using <code>[H|T]</code>.
- Prolog strings are lists of ASCII codes.
- $\mathtt{name}$  (  $\mathtt{X}$  ,  $\mathtt{L}$  ) splits the atom  $\mathtt{X}$  into the string  $\mathtt{L}$  (or vice versa).